Lectures cse130 Calendar Contact Grades Assignments Canvas Piazza Lambda Calculus Your Favorite Language

Probably has lots of features: • Assignment (x = x + 1)• Booleans, integers, characters, strings, ... • Conditionals • Loops • return, break, continue • Functions • Recursion

• References / pointers • Objects and classes • Inheritance Which ones can we do without? What is the smallest universal language?

What is computable? Before 1930s Informal notion of an **effectively calculable** function:

can be computed by a human with pen and paper, following an algorithm 1936: Formalization What is the smallest universal language? Alan Turing

Alan Turing

Alonzo Church

The Next 700 Languages

Peter Landin Whatever the next 700 languages turn out to be, they will surely be variants of lambda calculus. Peter Landin, 1966

The Lambda Calculus Has one feature: • Functions

No, really • Assignment (x = x + 1)• Booleans, integers, characters, strings, ... • Conditionals • Loops • return, break, continue • Functions • Recursion • References / pointers • Objects and classes • Inheritance

• Reflection More precisely, only thing you can do is: • **Define** a function • Call a function

• Syntax: what do programs look like? • Semantics: what do programs mean?  $\circ \ \ \textit{Operational semantics} : \text{how do programs execute step-by-step?}$ Syntax: What Programs Look Like -- variable 'x' e ::= x

• Variable

(\x -> x)

。 x,y,z

∘ (\x -> e)

 $\circ$  "for any x compute e" • Application (aka function call)

Describing a Programming Language

| ( $\x -> e$ ) -- function that takes a parameter 'x' and returns 'e'

-- The identity function (id) that returns its input

-- The identity function (id) that returns its input

-- OR: a function that takes two arguments

-- and returns the second one!

 $(\x -> (\y -> y))$  -- A function that returns (id)

(\f -> (f (\x -> x))) -- A function that applies its argument to id

| (e1 e2) -- call (function) 'e1' with argument 'e2'

Programs are **expressions** e (also called  $\lambda$ **-terms**) of one of three kinds:

• Abstraction (aka nameless function definition)

 $\circ$  x is the *formal* parameter, e is the *body* 

o (e1 e2)  $\circ~$  e1 is the function, e2 is the argument  $\circ$  in your favorite language: e1(e2) (Here each of  $\, e \,$ ,  $\, e1 \,$ ,  $\, e2 \,$  can itself be a variable, abstraction, or application) Examples

 $(\x -> (\y -> y))$  -- A function that returns (id)

(\f -> (f (\x -> x))) -- A function that applies its argument to id

QUIZ Which of the following terms are syntactically incorrect? A. ((x -> x) -> y)B.  $(\x -> (x x))$ C.  $(\x -> (x (y x)))$ D. A and C E. all of the above

How do I define a function with two arguments?  $\bullet\,$  e.g. a function that takes  $\,x\,$  and  $\,y\,$  and returns  $\,y\,?\,$ ( $\xspace x -> (\yspace y -> y)$ ) -- A function that returns the identity function

Examples

(\x -> x)

-- then apply the result to banana Syntactic Sugar instead of we write

((( $(x \rightarrow (y \rightarrow y)) apple) banana) -- first apply to apple,$ 

\x -> \y -> \z -> e

\x y z -> e

e1 e2 e3 e4

 $\xy -> y$  -- A function that that takes two arguments -- and returns the second one...

( $\xy -> y$ ) apple banana -- ... applied to two arguments

How do I apply a function to two arguments?

• e.g. apply ( $x \rightarrow (y \rightarrow y)$ ) to apple and banana?

Semantics: What Programs Mean How do I "run" / "execute" a  $\lambda$ -term? Think of middle-school algebra: (1 + 2) \* ((3 \* 8) - 2)

\* ((3 \* 8) - 2)

\* ( 24 - 2)

\* 22

\x -> (\y -> (\z -> e))

 $\xspace x -> \yspace y -> \zspace z -> e$ 

(((e1 e2) e3) e4)

Execute = rewrite step-by-step • Following simple rules • until no more rules apply

Rewrite Rules of Lambda Calculus 1.  $\beta$ -step (aka function call) 2.  $\alpha$ -step (aka renaming formals) But first we have to talk about  $\mathbf{scope}$ 

Semantics: Scope of a Variable The part of a program where a variable is visible In the expression ( $\xspace x -> e$ ) • x is the newly introduced variable • e is the scope of x • any occurrence of x in (\x -> e) is bound (by the binder  $\xspace \xspace \xspace \xspace)$ For example, x is bound in:  $(\x -> x)$  $(\x -> (\y -> x))$ 

For example, x is free in:

 $(y \rightarrow (x y))$  -- no x binder

(x y)

An occurrence of  $\,x\,$  in  $\,e\,$  is  $\,$  free if it's  $\,$  not bound by an enclosing abstraction

-- no binders at all!

(( $\langle x -> (\langle y -> y \rangle) \rangle x$ ) -- x is outside the scope of the  $\langle x \rangle x$  binder;

-- intuition: it's not "the same" x

QUIZ Is x bound or free in the expression (( $\langle x -> x \rangle x$ )?

 $FV(\x -> e) = ???$ FV(e1 e2) = ???

Rewrite Rules of Lambda Calculus

1.  $\beta$ -step (aka function call) 2.  $\alpha$ -step (aka renaming formals)

What is the shortest closed expression?

Closed Expressions If e has no free variables it is said to be closed • Closed expressions are also called **combinators** 

An variable x is **free** in e if there exists a free occurrence of x in eWe can formally define the set of all free variables in a term like so: FV(x) = ???

A. first occurrence is bound, second is bound B. first occurrence is bound, second is free

C. first occurrence is free, second is bound D. first occurrence is free, second is free EXERCISE: Free Variables

Semantics: Redex A redex is a term of the form ((\x -> e1) e2) A function ( $x \rightarrow e1$ ) • x is the parameter

 $\bullet~$  e1 is the returned expression Applied to an argument e2  $\bullet$  e2 is the argument

Semantics:  $\beta$ -Reduction

A  ${\bf redex}$  b-steps to another term ...

 $(\x -> e1) e2 =b> e1[x := e2]$ 

where e1[x := e2] means " e1 with all  $\it free$  occurrences of x replaced with e2 " Computation by search-and-replace: If you see an abstraction applied to an argument, • In the *body* of the abstraction  $\bullet\;$  Replace all free occurrences of the formal by that argument We say that ( $x \rightarrow e1$ ) e2  $\beta$ -steps to e1[x := e2]

Redex Examples

((x -> x) apple)=b> apple Is this right? Ask Elsa

**QUIZ**  $((\x -> (\y -> y)) apple)$ =b> ??? A. apple  $B. \ y \rightarrow apple$ 

C.  $\x -> apple$ 

**D.** \y -> y

**E.** \x -> y

**QUIZ**  $(\x -> (((y x) y) x))$  apple =b> ??? A. (((apple apple) apple) apple)

 $\mathbf{B}$ . (((y apple) y) apple)

C. (((y y) y) y)

D. apple

**QUIZ**  $((\langle x -> (x (\langle x -> x)))) apple)$ =b> ??? A. (apple (x -> x)) B. (apple (\apple -> apple))

C. (apple ( $x \rightarrow apple$ ))

D. apple

E. (\x -> x)

**EXERCISE** 

A Tricky One

((x -> (y -> x)) y)

=b> \y -> y

Is this right?

What is a  $\lambda$ -term fill\_this\_in such that fill\_this\_in apple =b> banana ELSA: https://goto.ucsd.edu/elsa/index.html Click here to try this exercise

Something is Fishy  $(\x -> (\y -> x)) y$ =b> (y -> y)

**Problem**: The *free* y in the argument has been **captured** by y in *body*!

**Solution**: Ensure that *formals* in the body are **different from** *free-variables* of argument!

Is this right?

y[x := e]

(y -> e1)[x := e]

where e1[x := e2] means "e1 with all free occurrences of \* replaced with e2" • e1 with all free occurrences of x replaced with e2 • as long as no free variables of e2 get captured Formally: x[x := e]

 $(e1 \ e2)[x := e] = (e1[x := e]) (e2[x := e])$ 

| not  $(y in FV(e)) = y \rightarrow e1[x := e]$ 

**Oops, but what to do if** y is in the *free-variables* of e?

• i.e. if \y -> ... may *capture* those free variables?

Rewrite Rules of Lambda Calculus

1.  $\beta$ -step (aka function call) 2.  $\alpha$ -step (aka renaming formals)

= y -- as x /= y

 $(\x -> e1)[x := e] = (\x -> e1)$  -- Q: Why leave `e1` unchanged?

Capture-Avoiding Substitution

We have to fix our definition of  $\beta$ -reduction:

 $(\x -> e1) e2 =b> e1[x := e2]$ 

Semantics: α-Renaming

 $\x -> e =a> \y -> e[x := y]$ where not (y in FV(e))

 $\bullet \;$  We rename a formal parameter  $\; x \;$  to  $\; y \;$ 

Example:

 $\bullet\,$  By replace all occurrences of  $\,x\,$  in the body with  $\,y\,$ 

• We say that  $\x -> e \alpha$ -steps to  $\y -> e[x := y]$ 

 $(\x -> x) = a> (\y -> y) = a> (\z -> z)$ 

All these expressions are  $\alpha$ -equivalent

Tricky Example Revisited

((x -> (y -> x)) y)

What's wrong with these?

-- (A)  $(\f -> (f x)) = a> (\x -> (x x))$  $((\langle x -> (\langle y -> y \rangle) y) = a> ((\langle x -> (\langle z -> z \rangle) z)$ 

-- rename 'y' to 'z' to avoid capture =a> ((x -> (x -> x)) y)-- now do b-step without capture! =b> ( $\z -> y$ ) To avoid getting confused, • you can always rename formals, • so different variables have different names!

Recall **redex** is a  $\lambda$ -term of the form ((x -> e1) e2)A  $\lambda$ -term is in **normal form** if it contains no redexes.

Normal Forms

QUIZ

```
Semantics: Evaluation
                       A\lambda-term e evaluates to e' if
                          1. There is a sequence of steps
                        e =?> e_1 =?> ... =?> e_N =?> e'
                       where each =?> is either =a> or =b> and N >= \theta
                         2. e' is in normal form
                       Examples of Evaluation
                        ((x -> x) apple)
                           =b> apple
                        (\f -> f (\x -> x)) (\x -> x)
                           =?> ???
                        (\x -> x x) (\x -> x)
                           =?> ???
                       Elsa shortcuts
                       Named \lambda-terms:
                        let ID = (\x -> x) -- abbreviation for (\x -> x)
                       To substitute name with its definition, use a =d> step:
                        (ID apple)
                           =d> ((\xspace x) apple) -- expand definition
                                                                   -- beta-reduce
                           =b> apple
                       Evaluation:
                          • e1 =*> e2: e1 reduces to e2 in 0 or more steps
                                  \circ where each step is =a> , =b> , or =d>
                           • e1 =~> e2: e1 evaluates to e2 and e2 is in normal form
                       EXERCISE
                       Fill in the definitions of FIRST, SECOND and THIRD such that you get the following
                       behavior in elsa
                        let FIRST = fill_this_in
                        let SECOND = fill_this_in
                        let THIRD = fill_this_in
                        eval ex1 :
                           FIRST apple banana orange
                           =*> apple
                        eval ex2 :
                           SECOND apple banana orange
                           =*> banana
                        eval ex3:
                           THIRD apple banana orange
                           =*> orange
                       ELSA: https://goto.ucsd.edu/elsa/index.html
                       Click here to try this exercise
                       Non-Terminating Evaluation
                        ((\x -> (x x)) (\x -> (x x)))
                           =b> ((x -> (x x)) (x -> (x x)))
                       Some programs loop back to themselves ... never reduce to a normal form!
                       This combinator is called \Omega
                       What if we pass \Omega as an argument to another function?
                        let OMEGA = ((\langle x -> (x x)) (\langle x -> (x x)))
                        ((\langle x -> (\langle y -> y \rangle))) OMEGA)
                       Does this reduce to a normal form? Try it at home!
                                                                                        calculi
                                                                       С
                      Programming in \lambda-calculus \sim Fiday Real languages have lots of features \sim \approx \approx \approx \approx \approx
                                                                                           e = x ((e, e2)(\x → e
                         Booleans
                                                                                                       x | e1(e2) | function(x) { retorn e}
                          • Records (structs, tuples)
                                                                                                      \lambda \times \rightarrow \times function (a) { return a}

\lambda \times \rightarrow (\lambda y \rightarrow y) function (a) {

ret function (y) { return y}
                          • Numbers
                           • Lists
                          • Functions [we got those]
                      (\lambda x \rightarrow e) e' \Rightarrow e[x = e']
                    ITE cond x y
                 "IF cond THEN e, ELSE e2"
                                 L' cond is "true" > e,
                                     cond is "False" => e2
                   "frue" = (\lambda \times \rightarrow (\lambda y \rightarrow \alpha)) apple banane \Longrightarrow
                    "false" = \lambda \times \rightarrow (\lambda y \rightarrow y)
       (((e1 e2) e3) e4) e1 e2 e3 e4
                   (((e, e2) e3) e4)
                        -- and returns the second one...
                        (x y \rightarrow y) apple banana -- ... applied to two arguments
                       ## \(\lambda\)-calculus: Booleans
                       How can we encode Boolean values ( \ensuremath{\mathsf{TRUE}} and \ensuremath{\mathsf{FALSE}} ) as functions?
                       Well, what do we do with a Boolean b?
                       Make a binary choice
                          • if b then e1 else e2
                       Booleans: API
                       We need to define three functions
                       ITE TRUE apple banana =~> apple
                        ITE FALSE apple banana =~> banana
                       (Here, let NAME = e means NAME is an abbreviation for e)
                       Booleans: Implementation
                       let TRUE = \xy -> x -- Returns its first argument
let FALSE = \xy -> y -- Returns its second argument
                        let ITE = \begin{tabular}{ll} \begin{tabular}{ll} \begin{tabular
                                                                             -- (redundant, but improves readability)
                       Example: Branches step-by-step
                        eval ite_true:
                           ITE TRUE e1 e2
                           =d> (\b x y -> b x y) TRUE e1 e2 -- expand def ITE
                           =b> (\x y -> TRUE x y) e1 e2 -- beta-step
                           =b> (\y -> TRUE e1 y) e2 -- beta-step
=b> TRUE e1 e2 -- expand def TRUE
=d> (\x y -> x) e1 e2 -- beta-step
=b> (\y -> e1) e2 -- beta-step
                           =b> e1
                       Example: Branches step-by-step
                       Now you try it!
                       Can you fill in the blanks to make it happen?
                        eval ite_false:
                          ITE FALSE e1 e2
                           -- fill the steps in!
                           =b> e2
                       EXERCISE: Boolean Operators
                       ELSA: https://goto.ucsd.edu/elsa/index.html Click here to try this exercise
                       Now that we have \, ITE \, it's easy to define other Boolean operators: \,
                                                      b FALSE TRUE b ITE FALSE TRUE
                        let NOT = \b
                       let OR = \b1 b2 -> ???
let AND = \b1 b2 -> ???
                                                                          IF ( b is True) FILLSE TRUE
                                                                            ITE 6 FALSE TRUE
                       When you are done, you should get the following behavior:
                        eval ex_not_t:
                           NOT TRUE =*> FALSE
                        eval ex_not_f:
                        eval ex_or_ff:
                           OR FALSE FALSE =*> FALSE
                        eval ex_or_ft:
                           OR FALSE TRUE =*> TRUE
                        eval ex_or_ft:
                           OR TRUE FALSE =*> TRUE
                        eval ex_or_tt:
                           OR TRUE TRUE =*> TRUE
                        eval ex_and_ff:
                           AND FALSE FALSE =*> FALSE
                        eval ex_and_ft:
                           AND FALSE TRUE =*> FALSE
                        eval ex_and_ft:
                           AND TRUE FALSE =*> FALSE
                        eval ex_and_tt:
                           AND TRUE TRUE =*> TRUE
                       Programming in \lambda-calculus
                       • Booleans [done]
                           • Records (structs, tuples)
                           • Numbers
                           • Lists
                          • Functions [we got those]
                           • Recursion
                      λ-calculus: Records
                       Let's start with records with two fields (aka pairs)
                       What do we do with a pair?
                          1. Pack two items into a pair, then
                          2. Get first item, or
                          3. Get second item.
          FIRST (PACK apple bomana)
           = ~> apple
          SECOND (PACK apple bomana)
     FST BOX -> apple
    SND BOX > bomane
BOX = \b - ITE b apple banana
FST BOX = BOX TRUE ms apple
Pairs: API

BOX FAISE ms banana
                       We need to define three functions
                        let PAIR = \xspace x y -> ??? -- Make a pair with elements x and y
                                                                     -- { fst : x, snd : y }
                        let FST = p \rightarrow ???
                                                                    -- Return first element
                                                                      -- p.fst
                        let SND = p \rightarrow ???
                                                                      -- Return second element
                                                                       -- p.snd
                       such that
                        eval ex_fst:
                           FST (PAIR apple banana) =*> apple
                        eval ex_snd:
                           SND (PAIR apple banana) =*> banana
                       Pairs: Implementation
                       A pair of x and y is just something that lets you pick between x and y!
                       let PAIR = \xy -> (\b -> ITE b x y)
                       i.e. \ensuremath{\mathsf{PAIR}}\xspace \xspace \xs
                          • takes a boolean and returns either x or y
                       We can now implement FST and SND by "calling" the pair with TRUE or FALSE
                        let FST = \p -> p TRUE -- call w/ TRUE, get first value
                        let SND = \protect\ p -> p FALSE -- call w/ FALSE, get second value
```

EXERCISE: Triples

Click here to try this exercise

ELSA: https://goto.ucsd.edu/elsa/index.html

let SND3 = \t -> ??? SND (FST t) let THD3 = \t -> ??? SND t

How can we implement a record that contains three values?

let TRIPLE = \x y z -> ??? PATR (PATR x y) = PATR x (PATR y =)

let FST3 = \tag{FST} -> ??? FST (FSTt)

Which of the following term are **not** in normal form?

B. (x y)

E. C and D

C. ((x -> x) y)

D. (x (y -> y))

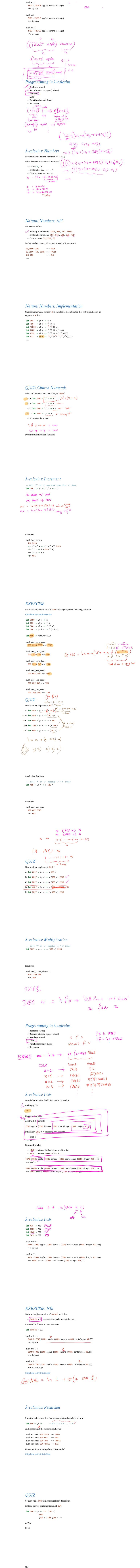

- Named terms in Elsa are just syntactic sugar
- $\bullet\,$  To translate an Elsa term to  $\lambda\text{-calculus}.$  replace each name with its definition

```
\n -> ITE (ISZ n)
       (ADD n (SUM (DEC n))) -- But SUM is not yet defined!
```

## **Recursion:**

- Inside this function
- Want to call the same function on DEC n

Looks like we can't do recursion!

- Requires being able to refer to functions by name,
- But  $\lambda$ -calculus functions are anonymous.

Right?

## λ-calculus: Recursion

Think again!

## **Recursion:**

Instead of

Inside this function I want to call the same function on DEC n

Lets try

let STEP =

- Inside this function I want to call some function rec on DEC n • And BTW, I want rec to be the same function

Step 1: Pass in the function to call "recursively"

```
\rec -> \n -> ITE (ISZ n)
                (ADD n (rec (DEC n))) -- Call some rec
```

```
\n -> ITE (ISZ n) ZERO (ADD n (rec (DEC n)))
```

Step 2: Do some magic to STEP, so rec is itself

```
That is, obtain a term MAGIC such that
```

MAGIC =\*> STEP MAGIC

```
Wanted: a \lambda-term FIX such that
```

*λ-calculus: Fixpoint Combinator* 

```
• FIX STEP calls STEP with FIX STEP as the first argument:
```

```
(FIX STEP) =*> STEP (FIX STEP)
```

(In math: a *fixpoint* of a function f(x) is a point x, such that f(x) = x)

let SUM = FIX STEP Then by property of **FIX** we have:

Once we have it, we can define:

```
and so now we compute:
```

SUM =\*> FIX STEP =\*> STEP (FIX STEP) =\*> STEP SUM

eval sum\_two: SUM TWO =\*> STEP SUM TWO

```
=*> ITE (ISZ TWO) ZERO (ADD TWO (SUM (DEC TWO)))
  =*> ADD TWO (SUM (DEC TWO))
  =*> ADD TWO (SUM ONE)
  =*> ADD TWO (STEP SUM ONE)
  =*> ADD TWO (ITE (ISZ ONE) ZERO (ADD ONE (SUM (DEC ONE))))
  =*> ADD TWO (ADD ONE (SUM (DEC ONE)))
  =*> ADD TWO (ADD ONE (SUM ZERO))
  =*> ADD TWO (ADD ONE (ITE (ISZ ZERO) ZERO (ADD ZERO (SUM DEC ZERO)))
  =*> ADD TWO (ADD ONE (ZERO))
  =*> THREE
How should we define FIX ???
```

## $(\x -> x x) (\x -> x x)$ $=b> (\x -> x x) (\x -> x x)$

The Y combinator

This is self-replcating code! We need something like this but a bit more involved...

Remember  $\Omega$ ?

let FIX =  $\st -> (\x -> stp (x x)) (\x -> stp (x x))$ 

The Y combinator discovered by Haskell Curry:

```
How does it work?
eval fix_step:
  FIX STEP
```

=d> (\stp -> (\x -> stp (x x)) (\x -> stp (x x))) STEP

=b>  $(\langle x - \rangle STEP (x x)) (\langle x - \rangle STEP (x x))$ 

```
=b> STEP ((\langle x \rangle -> STEP (\langle x \rangle)) (\langle x \rangle -> STEP (\langle x \rangle))
             ^^^^^^^ this is FIX STEP ^^^^^^^
```

That's all folks, Haskell Curry was very clever. Next week: We'll look at the language named after him ( Haskell )